# **Design document**

Potkuri-group

Helsinki December 12, 2008 Software Engineering Project UNIVERSITY OF HELSINKI Department of Computer Science

#### **Course**

581260 Software Engineering Project (6 cr)

### **Project Group**

Veera Hoppula Mikko Kuusinen Jesse Paakkari Tobias Rask Timo Tonteri Eero Vehmanen

### **Client**

Valentin Polishchuk

### **Project Masters**

Sampo Lehtinen

#### **Homepage**

http://www.cs.helsinki.fi/group/potkuri

### **Change Log**

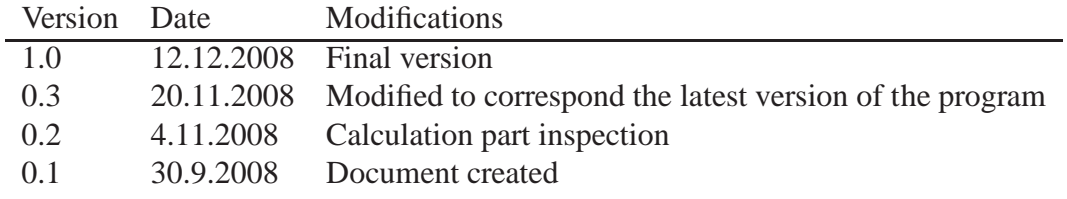

# **Contents**

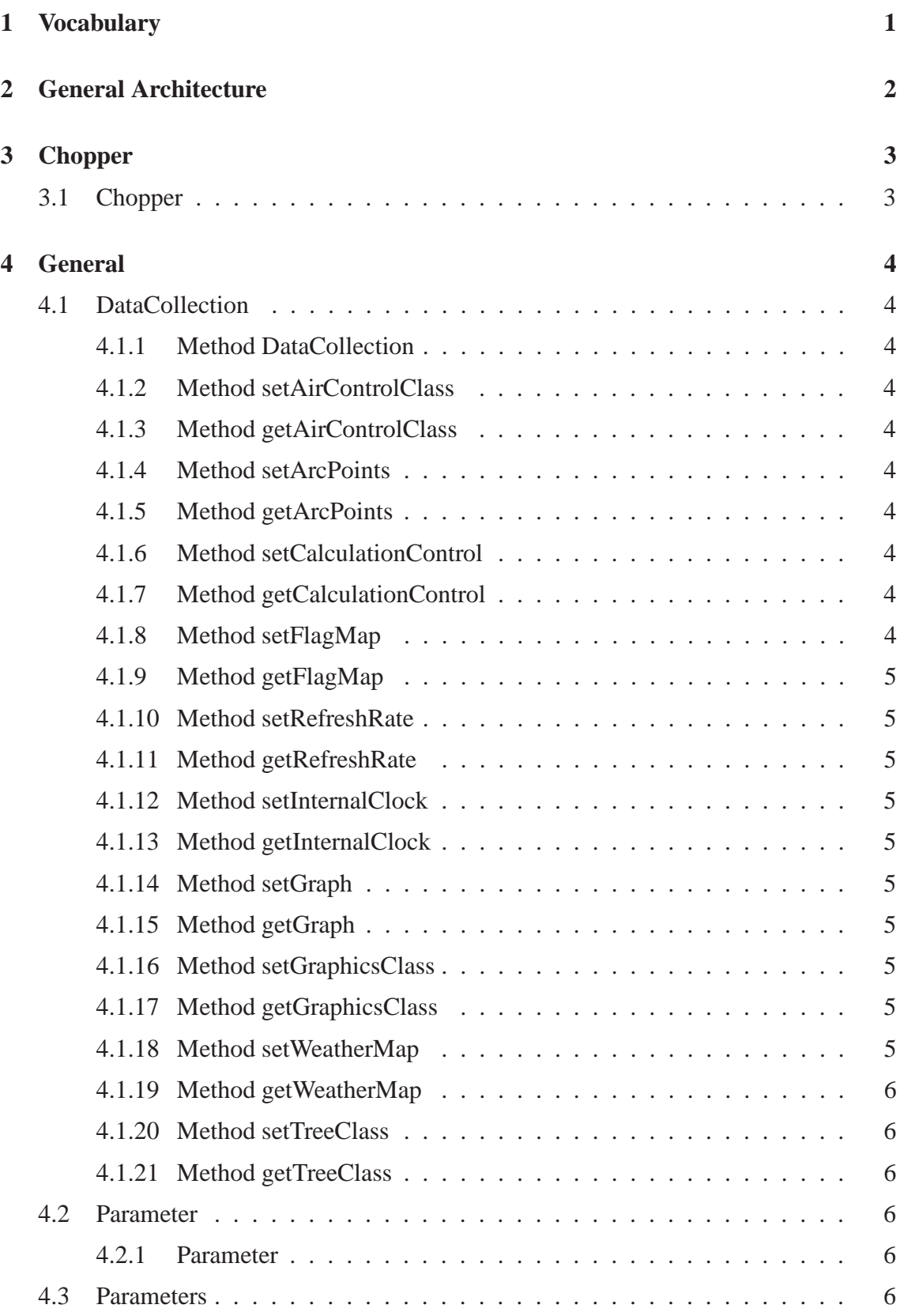

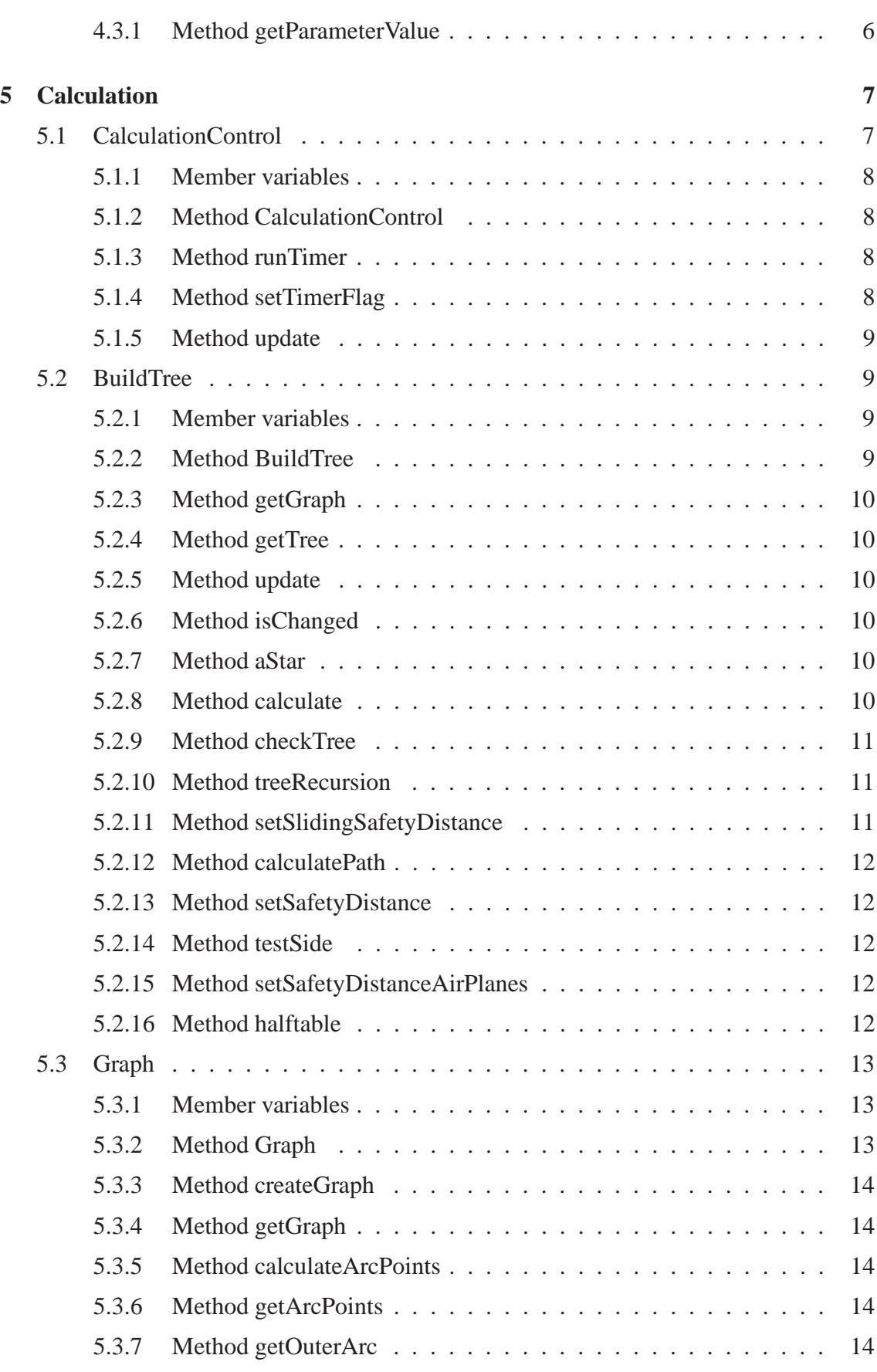

ii

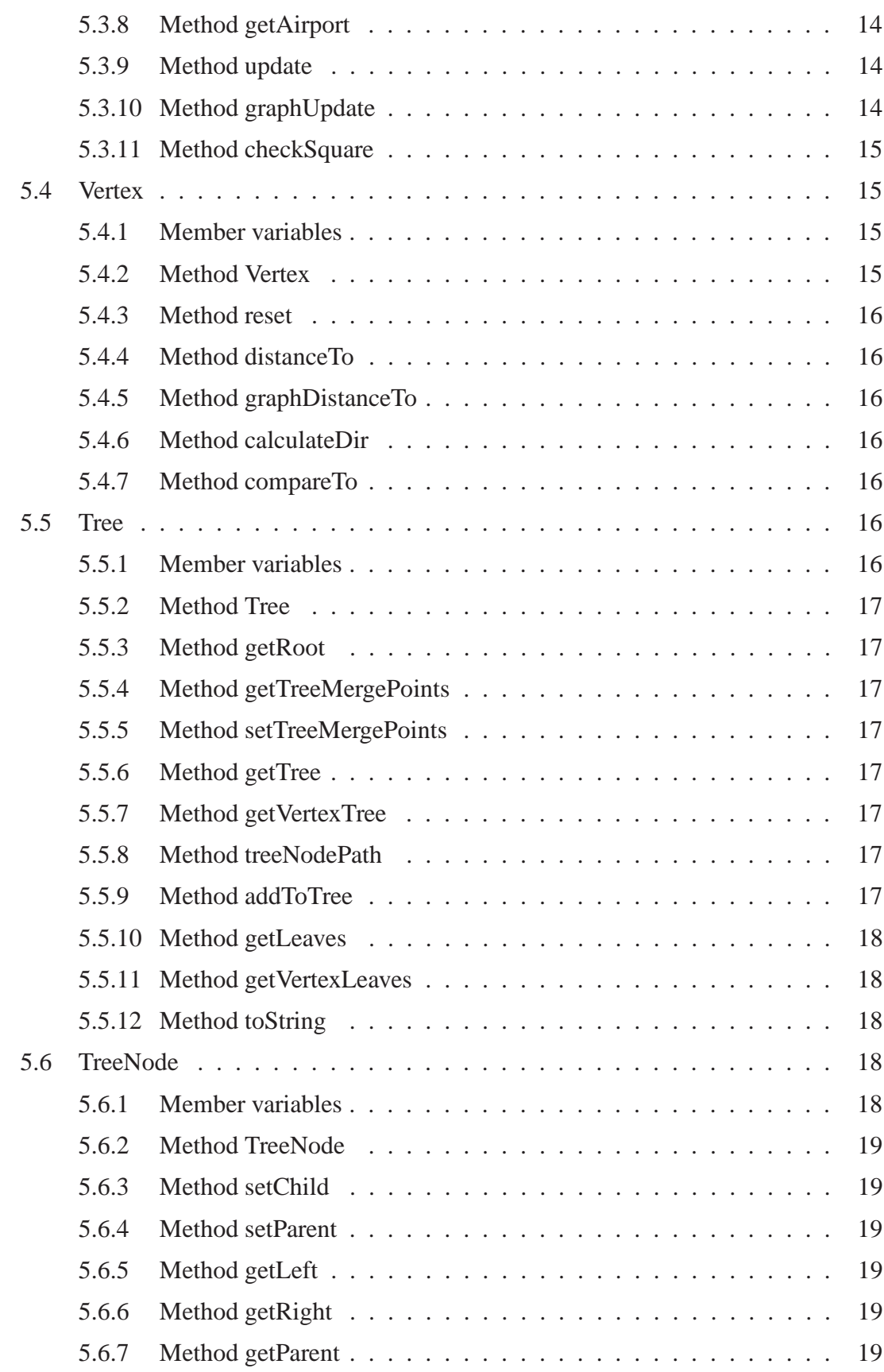

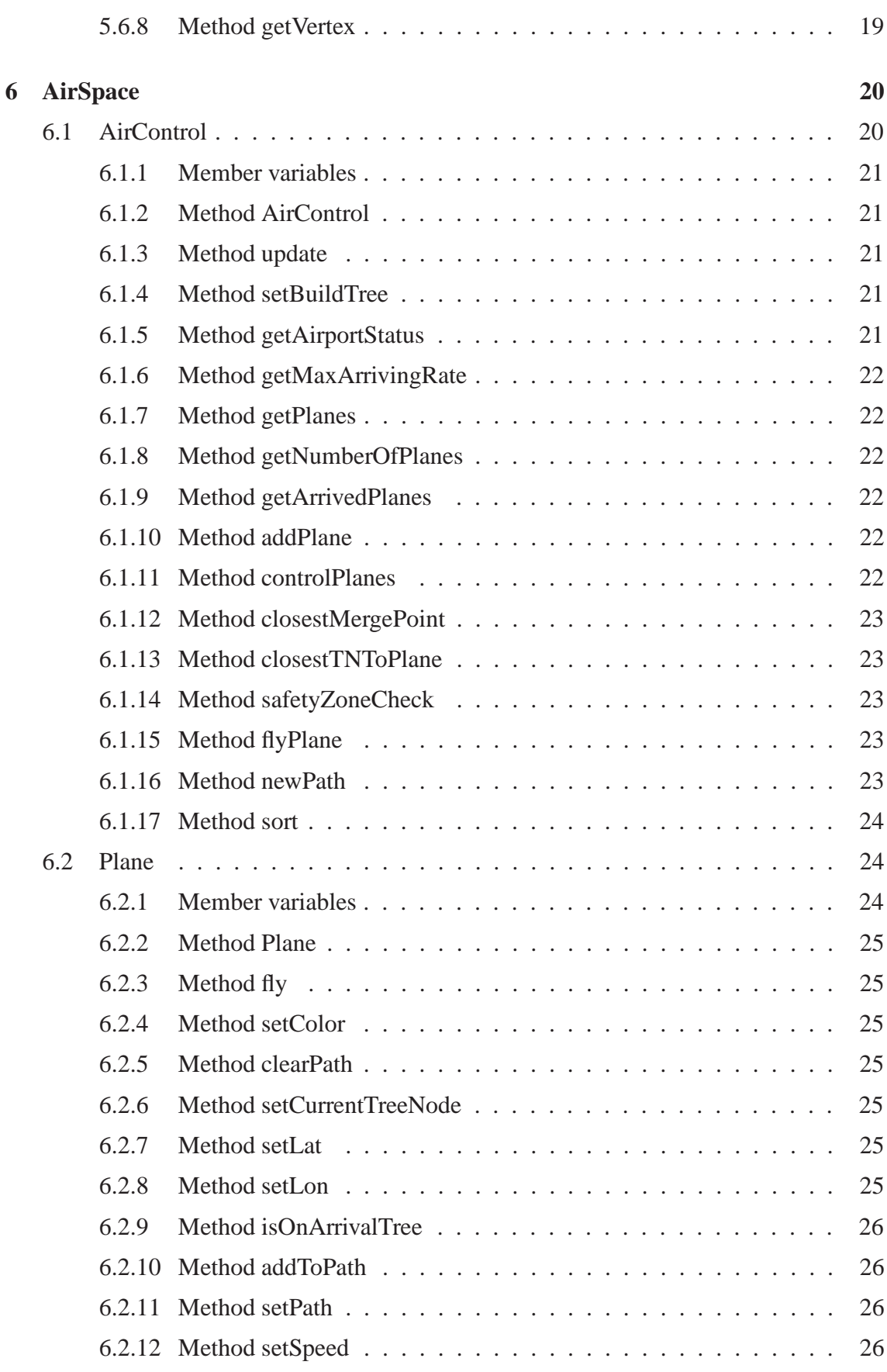

iv

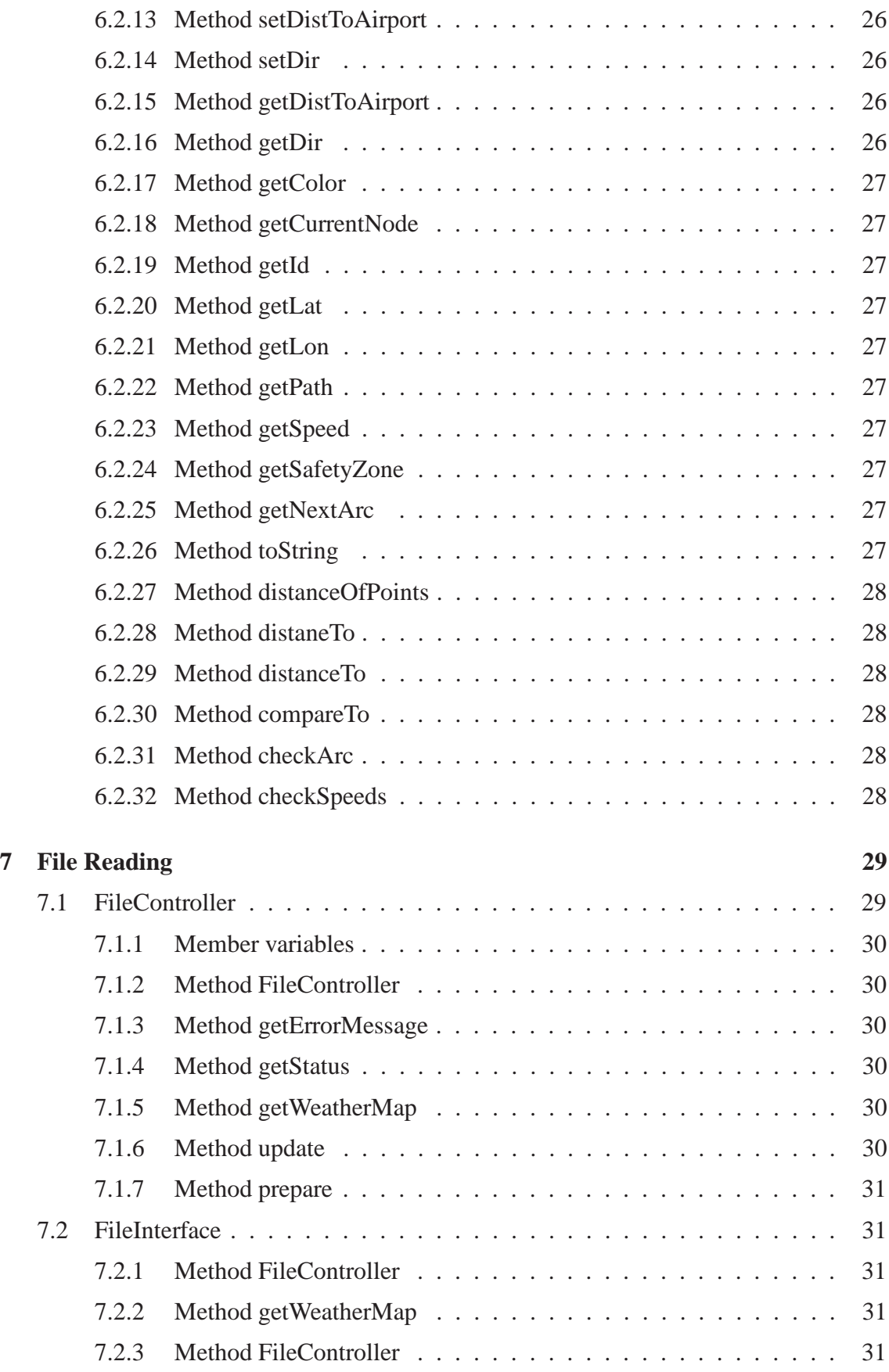

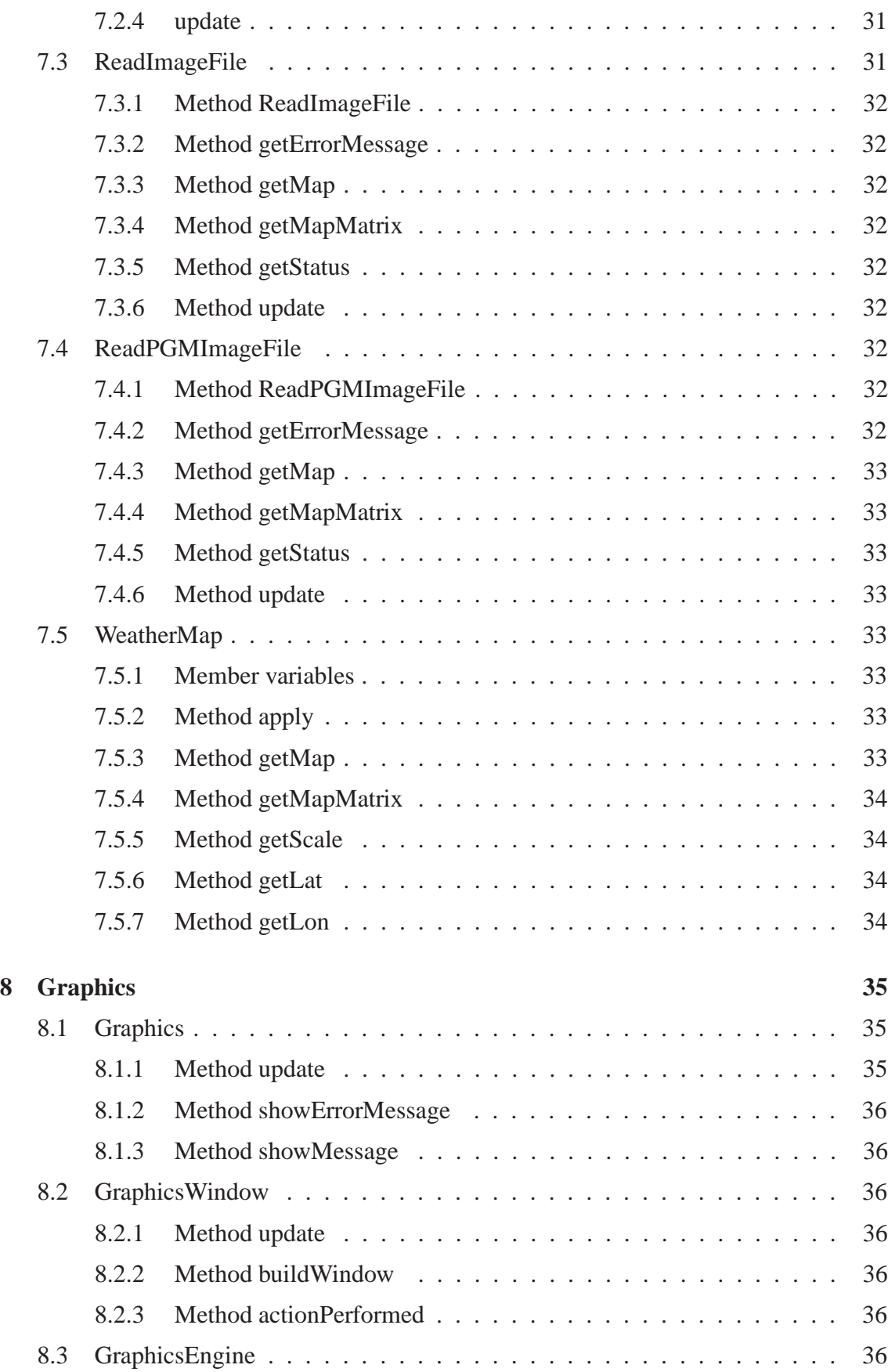

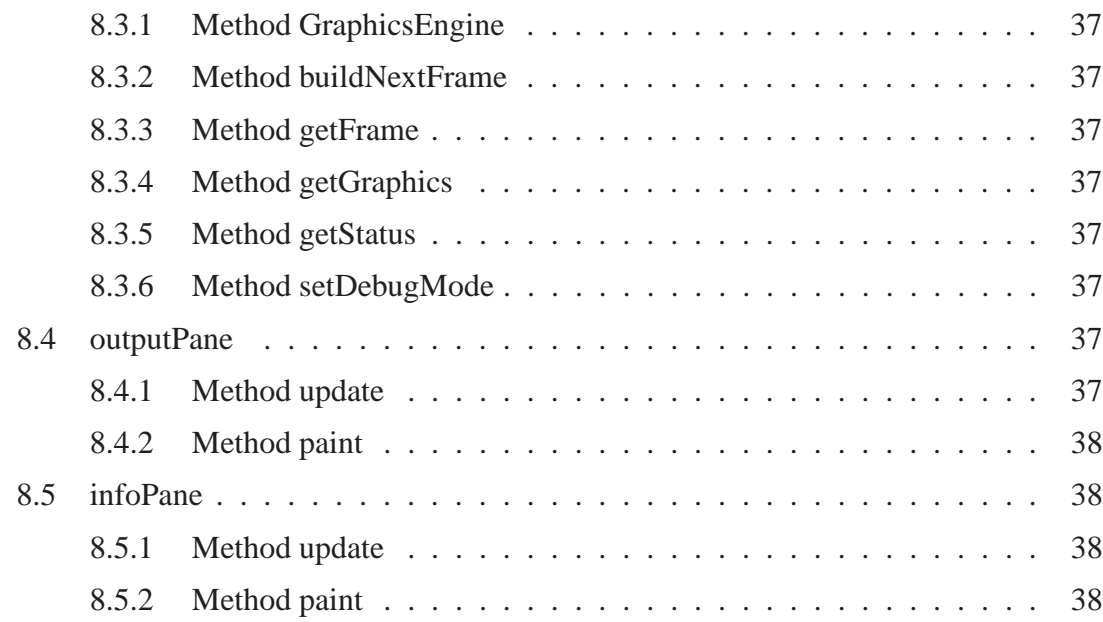

## **1 Vocabulary**

**Airport** Airport is where arrival tree begins, in the middle of the map.

**Arc** Arcs are circles at a determined radius distance of the airport. The merge points are located into these arcs.

**Arrival tree** A binary tree consisting of paths. Has a root at the airport.

**Checkstyle** Java code review for Eclipse.

- **dbZ** dBZ stands for decibels of Z. It is a meteorological measure of equivalent reflectivity (Z) of a radar signal reflected off a remote object.
- **EclEmma** Java Code Coverage for Eclipse.

**Flight plan** Every plane has a flight plan which describes its path.

- **FMI** Finnish Meteorological Institute.
- **Integration Testing** Integration testing purpose is to assure that integrated classes do all those services they are planned to do in requirement document.

**Java2D** Display and print 2D graphics in Java programs.

**JAR** Runnable Java archive, which based on the ZIP file format.

**JUnit** JUnit testing framework.

**Map** A map from somewhere in the world used in this product.

**Merge point** A point on the map where two paths merge into one path.

**nmi** nautical mile  $(=1.8520 \text{km})$ 

- **Path** A route to the airport that should avoid storms.
- **PGM** Portable Gray Map, a graphics file format.
- **Plane** An airplane that tries to land at an airport along a path avoiding storms.
- **PMD** Java code review for Eclipse.
- **Storm** A set of pixels with a dBZ-value over a certain threshold (that is a parameter) close each other on the map. Indicated with red color on the map.
- **System testing** System testing purpose is to assure that software corresponds it?s requirements.
- **User** A person using the product to watch animations on aircrafts landing at an airport in presence of hazardous weather systems.
- **Unit testing** Unit testing purpose is to assure that certain class or unit do all those services it is planned to do in requirement document.

## **2 General Architecture**

This section describes the architecture design of the program. Some changes are still possible during the implementation of this computer system.

The four parts of the system are *file reading*, *calculation*, *graphics presentation* and *planes*. All of these will get their parameters from the programs *parameters* class. The interface between these parts is the *DataCollection* class. In the *file reading* part, the data files will be read, and converted to a format suitable for the calculation to use. It is also responsible for updating the weather data.

The *calculation* system works as an independent part. It reads the current weather matrix, and updates the graph. After that it calculates (if needed) the new arrival tree for air planes. A recursive algorithm using A\* algorithm will be used to find the arrival tree with the shortest paths.

An interface between the user and program is the *graphics* part. It will use the weather map read by the file reading part, and the tree from the calculation. Together these will form a map for the airplanes to follow.

*Airplanes* part is a set of planes following the tree. It does not really have any intelligence in it, other than the planes following parent nodes.

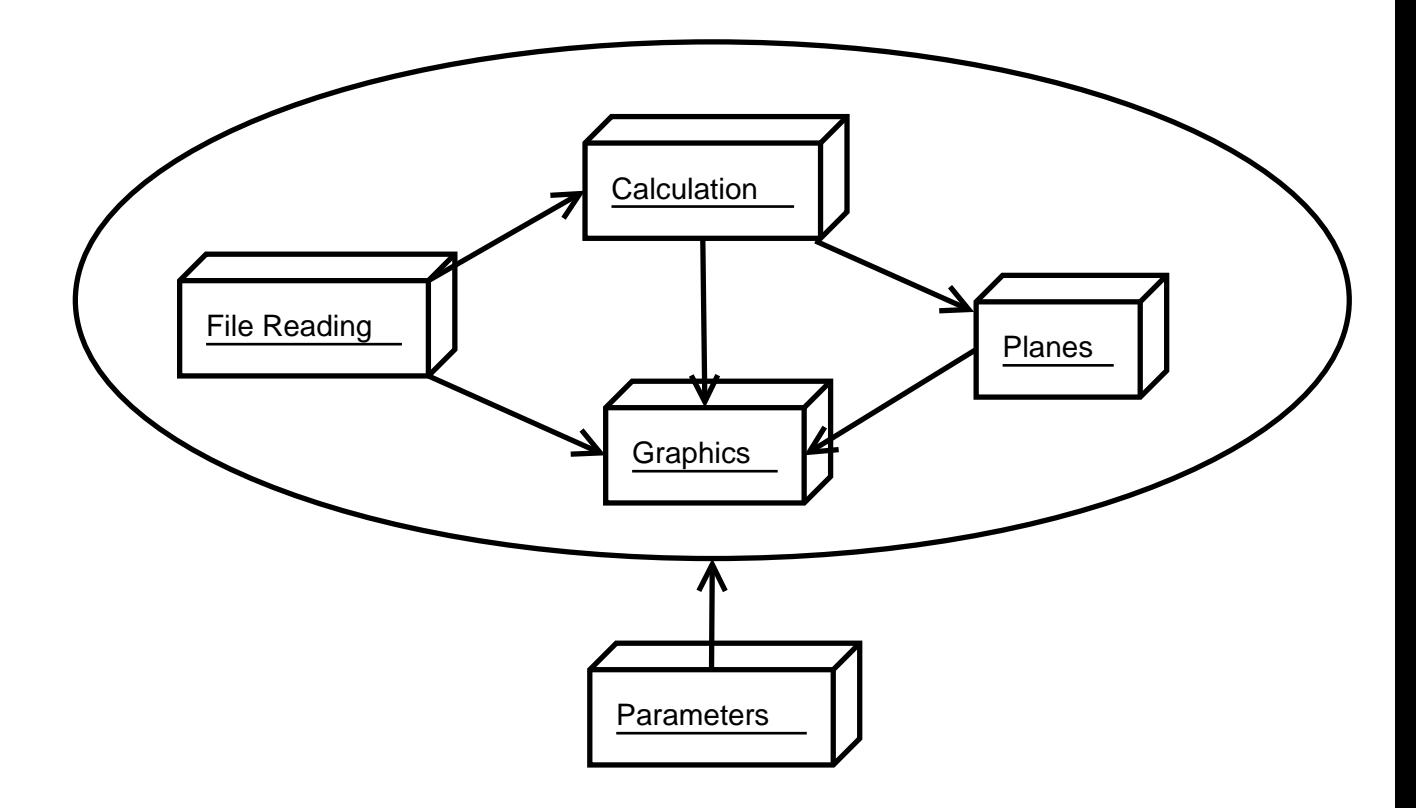

# **3 Chopper**

This section describes the main part of the program and the start is performed.

## **3.1 Chopper**

*Chopper* is a class for starting the program and reading parameter data into memory to be used by other classes. *Chopper* includes the main-function.

## **4 General**

The general section is the package of the program, which contains all miscellaneous and common classes.

### **4.1 DataCollection**

All information between graphics and calculation -packages is moved using DataCollection -class.

#### **4.1.1 Method DataCollection**

Constructor of the class, which takes no parameters.

#### **4.1.2 Method setAirControlClass**

Public method which takes AirControl-class as a parameter and store it.

#### **4.1.3 Method getAirControlClass**

Puhlic method which returns current instance of AirControl-class.

#### **4.1.4 Method setArcPoints**

Public method which takes Vertex ArrayList as parameter and store it.

#### **4.1.5 Method getArcPoints**

Public method which returns current instance Vertex ArrayList.

#### **4.1.6 Method setCalculationControl**

Public method which takes CalculationControl-class as parameter and store it.

#### **4.1.7 Method getCalculationControl**

Public method which returns current instance CalculationControl -class.

#### **4.1.8 Method setFlagMap**

Public method which takes boolean value as parameter and store it.

#### **4.1.9 Method getFlagMap**

Public method which returns current boolean value of flagMap.

#### **4.1.10 Method setRefreshRate**

Public method which takes numerical long value as parameter and store it.

#### **4.1.11 Method getRefreshRate**

Public method which returns value of refreshRate.

#### **4.1.12 Method setInternalClock**

Public method which takes numerical integer value as parameter and store it.

#### **4.1.13 Method getInternalClock**

Public method which returns value of internalClock.

#### **4.1.14 Method setGraph**

Public method which takes Vertex-list as parameter and store it.

#### **4.1.15 Method getGraph**

Public method which returns Vertex-list.

#### **4.1.16 Method setGraphicsClass**

Public method which takes Graphics-class as parameter and store it.

#### **4.1.17 Method getGraphicsClass**

Public method which returns current instance of Graphics-class.

#### **4.1.18 Method setWeatherMap**

Public method which takes WeatherMap-class as parameter and store it.

#### **4.1.19 Method getWeatherMap**

Public method which returns current instace WeatherMap-class.

#### **4.1.20 Method setTreeClass**

Public method which takes Tree-class as parameter and store it.

#### **4.1.21 Method getTreeClass**

Public method which returns current instance of Tree-class.

### **4.2 Parameter**

This section describes the programs parameter class part.

#### **4.2.1 Parameter**

*Parameter* is a class for storing parameter values from parameter file given as a program parameter in the command-line.

### **4.3 Parameters**

*Parameters* is a class for reading parameter values from parameter file given as a program parameter in the command-line. In this class all the parameters will be red into memory so that other classes can use them.

#### **4.3.1 Method getParameterValue**

Returns parameter value as string.

# **5 Calculation**

The Calculation section is the part of the program, where the arrival tree for air planes is calculated.

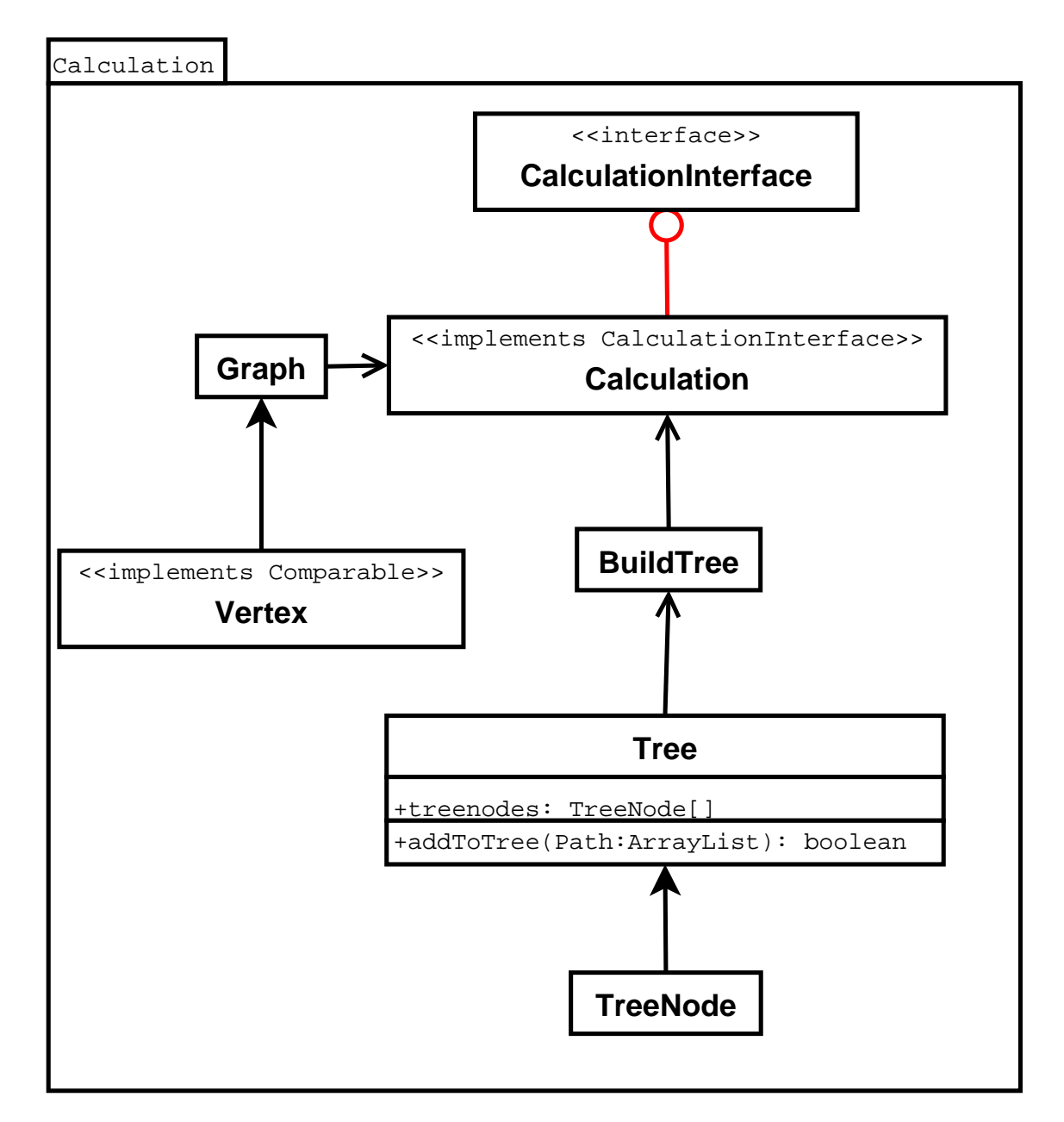

### **5.1 CalculationControl**

*CalculationControl* (or just Calculation) is the class that controls the calculation process of the arrival tree and changes the graph as the weather changes. When program starts, main method of class *Chopper* calls the constructor of CalculationControl, which creates instances of classes needed in calculation.

### **5.1.1 Member variables**

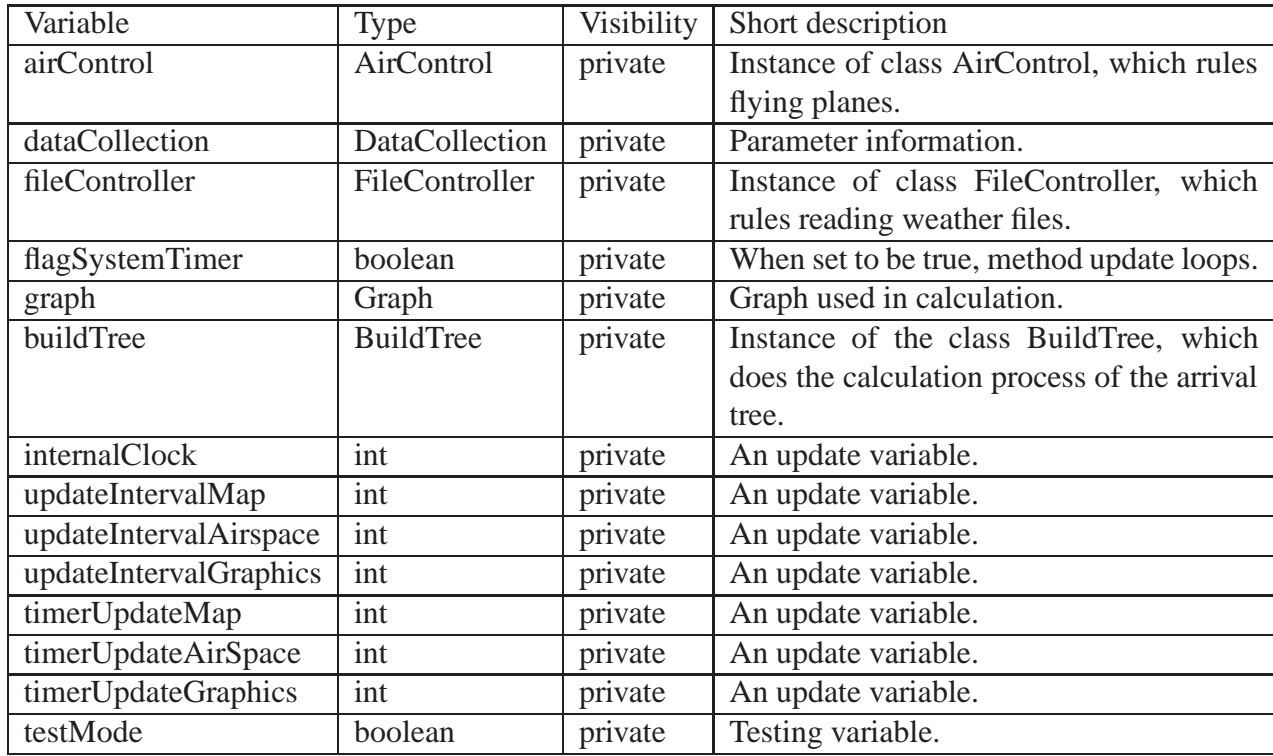

### **5.1.2 Method CalculationControl**

The constructor method of the class. Gets DataCollection *dataCollection* as a parameter and sets member variable *dataCollection* to be as it. Sets some member variable values from class *Parameters*. Defines some update settings and does the first updating. Creates instances of classes *FileController*, *Graph*, *AirControl* and *BuildTree*. Sets the member variable *flagSystemTimer* to be true.

### **5.1.3 Method runTimer**

Public method which takes no parameters. Repeats the same loop as long as the member variable *flagSystemTimer* is set to be true. On every loop method *update* is called. If update -procedure takes less than timerInterval -parameter defines, we perform some garbage collection and put our thread sleep for the duration.

### **5.1.4 Method setTimerFlag**

Sets the member variable flagSystemTimer to be as boolean value given in parameters.

#### **5.1.5 Method update**

Private method which takes no parameters. Does the updating process of the program by updating member instances of classes *Graph*, *AirControl*, *BuildTree* and *FileController*. Update variables *timerUpdateMap*, *timerUpdateGraphics* and *timerUpdateAirspace* are increased by one in the beginning of the method, and it is checked by watching their values, which instances are to be updated.

### **5.2 BuildTree**

*BuildTree* is the class, that calculates the arrival tree for air planes from given graph. When method *calculate* is called with graph as a parameter, the whole calculation is done immediately and the arrival tree is returned. Calculation is done with a recursive algorithm that uses the A\* algorithm.

#### **5.2.1 Member variables**

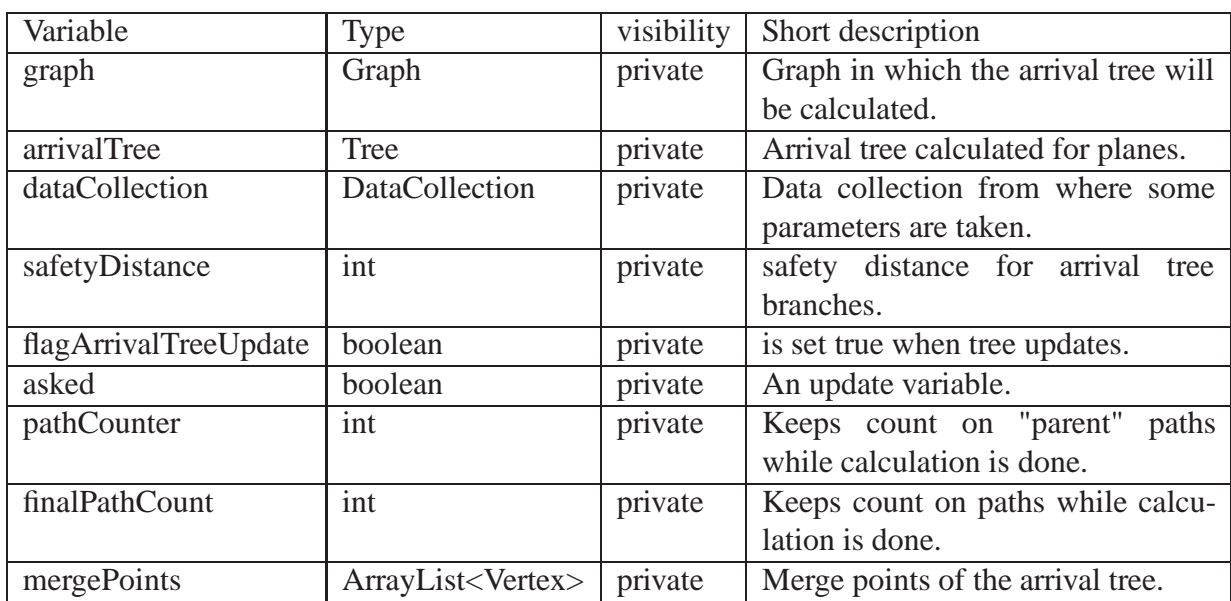

### **5.2.2 Method BuildTree**

The constructor method of the class. Takes DataCollection *dataCollection* as a parameter. Sets this.*graph* and *this.arrivalTree* to be as nulls. (A new tree will be created for every calculation when method *calculate* is called, because old trees will be needed in some other places in the program.) Sets *this.dataCollection* as parameter *dataCollection* and creates a new ArrayList for *this.mergePoints*. Sets *this.safetyDistance* using *dataCollection*.

#### **5.2.3 Method getGraph**

Returns *this.graph*.

#### **5.2.4 Method getTree**

Returns *this.arrivalTree*.

#### **5.2.5 Method update**

Public method, which takes Graph *graph* as a parameter. Sets *this.graph* to be as parameter *graph*. if parameter was null or *checkTree* returns true, calculation is done again (*calculate* method is called). Otherwise, it is not. Returns boolean value.

#### **5.2.6 Method isChanged**

Returns *this.flagArrivalTreeUpdated*.

#### **5.2.7 Method aStar**

Takes Vertex *start* and Vertex *goal* as parameters. Is an implementation of A\* algorithm in Java. Calculates the shortest path in *this.graph* from *start* to *goal*.

A\* uses the evaluation function  $f(n) = g(n) + h(n)$  to decide which vertex it visits next.  $g(n)$  is the cost from *start* to Vertex *n* and  $h(n)$  distance from *n* to *goal*. A\* keeps vertices it has not visited but which are adjacent to visited vertices in a priority queue called *open set*. Each time it visits a new vertex it moves this from *open set* to *closed set* which is an *ArrayList* of visited vertices. The priority value of vertex *n* in *open set* is *f(n)* so every time the vertex with the lowest evaluation value is the next one to be visited. If many vertices has the (same) lowest value, the one to be chosen is the vertex which is in the "right direction". A\* stops when *goal* is added to *closed set* or when *open set* is empty (no path was found). Before stopping A\* also resets the fields of vertices it has changed. A\* returns the path as an *ArrayList* of vertices or *null* if no path was found.

#### **5.2.8 Method calculate**

Public method which takes no parameters. Creates a new Tree to be as member variable *arrivalTree*. Sets the airport node to be the start node and the list of all the points in outermost arc to be the list of end nodes. Sets some member variables to be right before new calculation process. Calls the method *treeRecursion* with these values. (Method *treeRecursion* constructs *this.arrivalTree* to be as a correct arrival tree for planes.)

#### **5.2.9 Method checkTree**

Private method which takes no parameters. Checks, if there are storms over *this.arrivalTree*. If so, returns true. Otherwise returns false.

### **5.2.10 Method treeRecursion**

Private method which takes Vertex *startNode* and ArrayList<Vertex> *endNodeTable* as parameters. Is called by method *calculate*. Is a recursive function which, when called at first time, calls itself as long as there are elements in variable *queue*. While running, constructs the arrival tree for airplanes. Operates in a following way:

1. Sets variable *endNodes* to be as *endNodeTable* got as parameter. This is the end node table on which the calculation will be done in this round of recursion. Makes a new ArrayList<Vertex> as variable *parEndNodes*, which will be the end node table given as parameter to next recursive call. Defines boolean value *side*, which is value telling on which side of the *endNodes* did the end of the path just calculated go.

2. Sets area around *startNode* to be available "slidingly" using methods *setSafetyDistance* and *setSlidingSafetyDistance*. Defines variable *path* by finding the shortest path from *startNode* to *endNodes* using method *calculatePath*. Sets area around *startNode* to be unavailable again. Increases values *this.pathCounter* and *this.finalPathCount* both by one.

3. If path just found was not empty/null, adds all vertexes that are merge points from *path* to *queue*. Puts there only first ones from each arc found, so that in *queue* there is only one point from each arc. Adds *path* to *this.arrivalTree* using method *addToTree*. Sets safety distance around *path* using method *setSafetyDistance*.

4. As long as the *queue* is not empty, repeats the following:

Finds the side on which side of the *endNodeTable* did *path* go using method *testSide*.

Depending on which side did *path* go or was there only one node in *endNodeTable*, sets *endNodes* and *parEndNodes* to be as halves of the previous *endNodeTable*. Uses method *halftable* to divide *endNodeTable* in half.

Sets *parStartNode* to be as first node in *queue* and removes that node from *queue*.

If *parEndNodes* is not null, calls recursively method *treeRecursion* (=itself) with values *parStartNode* and *parEndNodes*. If *treeRecursion* is not called, decreases value of *this.pathCounter* by one, to know from which path does the next path start.

Last, allways decreases *pathCounter* value by one.

### **5.2.11 Method setSlidingSafetyDistance**

Private method which takes Vertex *startNode*, boolean *sliding* and boolean *availability* as parameters. Sets a safety distance for nodes from *startNode* to as many as  $(1^*x + 2^*x + ...$  $+x*x$ ) nodes under it, when  $x = this$  *safety Distance*. If parameter *sliding* is true, the first nodes (having multiplier one) are set to have a safety distance of one, the second nodes the safety distance of 2, etc., as long as safety distance is *this.safetyDistance*. If parameter *sliding* is false, safety distance of all these nodes is set to be *this.safetyDistance*.

### **5.2.12 Method calculatePath**

Private method which takes Vertex *startNode* and ArrayList<Vertex> *endNodes* as parameters. Finds the shortest path from *startNode* to all *endNodes* using method *aStar*. Saves the shortest of them all in an ArrayList. Returns the path calculated as a ArrayList<Vertex> *shortestPath*.

### **5.2.13 Method setSafetyDistance**

Public method which modifies availability values of vertexes in a particular area around the certain vertex. Takes Vertex *vertex*, boolean *availability*, int *distance* and boolean *set* as parameters. When the safety distance is set for the first time for a new path (its nodes *pathSafetyDistance* values are zero), each nodes *pathSafetyDistance* value in path and around it is set to be as *this.finalPathCount*. For every followers of the *vertex* (each 8 directions in graph) sets variable *parAdj* to be the start node of recursion. If *parAdj* is not null and its *pathSafetyDistance* value is same as *this.pathCounter* now (for avoiding setting wrong paths safety distance off), sets its availability to be as parameter *availability* and calls method *setSafetyDistance* (=itself) with parameter values *parAdj*, *availability* and *distance - 1* (if *distance* value is greater than 1).

### **5.2.14 Method testSide**

Takes ArrayList<Vertex> *path* and ArrayList<Vertex> *endNodes* as parameters. Tests, whether do the last node of parameter *path* locate on left or right side of *endNodes*. If there happens to be a pairless amount of nodes in *endNodes* and last node of *path* went just in middle of *endNodes*, tells that path went to right. Returns integer value 0 if path went left, 1 if it went right. If there was no success, returns 2. If *endNodes* was null or size zero or one, returns 3.

### **5.2.15 Method setSafetyDistanceAirPlanes**

Public method, which takes Vertex *vertex*, boolean *availability* and int *distance* as parameters. Acts very much like method *setSafetyDistance*, except does not mind about safety distances of other paths when removing safety distance.

### **5.2.16 Method halftable**

Takes ArrayList<Vertex> *endNodes* and boolean *side* as parameters. Takes half of the table *endNodes* and returns it as a ArrayList<Vertex>. Parameter *side* defines, which side to take and return from *endNodes*. If there is a pairless amount of nodes in *endNodes* and it is required to return the right side of it, puts the one node in a middle also to a return array. If left side is taken, returns only half or smaller half of the ArrayList.

## **5.3 Graph**

*Graph* class is a net presentation of the image created. It consists of vertices, that are linked to adjacent ones. The list of the adjacent ones is a simple array. Every node has at least three (3), and a maximum of eight (8), neighbors. Simply having an array of adjacent nodes if quite enough for the A\* algorithm. However, the location, that is, the coordinates (latitude and longitude), are known. Also the information about direction of neighbors is known by the array cell.

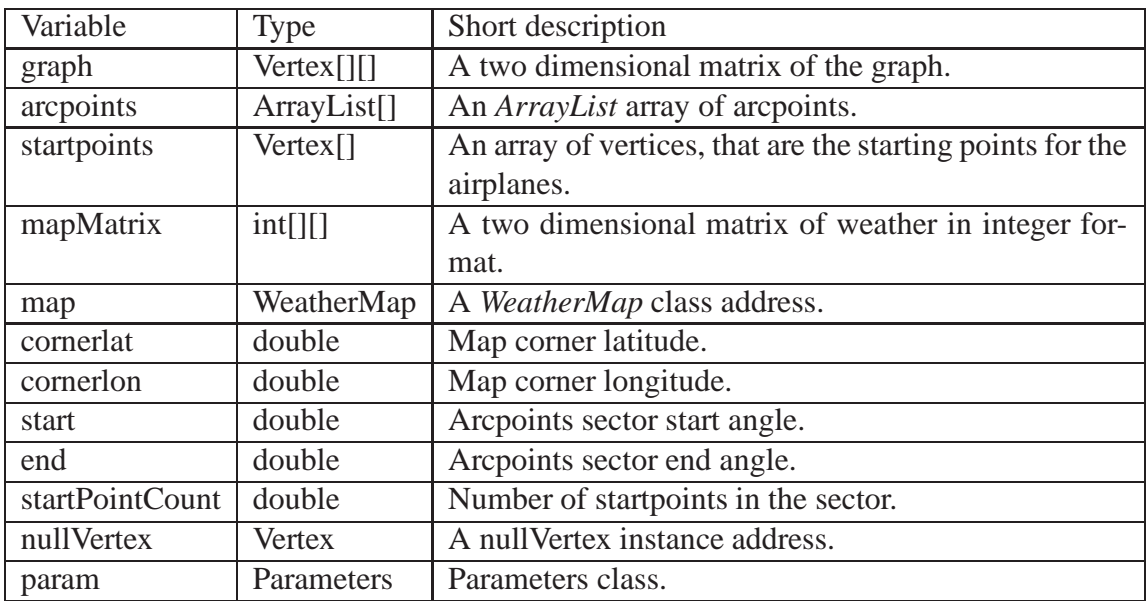

#### **5.3.1 Member variables**

### **5.3.2 Method Graph**

The constructor method for this class creates the graph. It takes a DataCollection *data*, int *width* and int *height* as a parameters. The *data* knows the address of the *WeatherMap*. A two dimensional presentation of the map is included in the *WeatherMap*. All information is then available for the graph creation. The matrix can be read and converted to a graph, using the createGraph method. Also the airport location is set.

The reference to the graph is stored in the attributes of the class.

#### **5.3.3 Method createGraph**

This method makes a certain size graph. It takes int *width* and int *height* as parameters, and creates a two dimensional array of *Vertex* instances. After that, the vertices are linked to each other. If something goes wrong, the method returns null. Otherwise the address of the graph.

### **5.3.4 Method getGraph**

Takes no parameters. Returns *this.graph*.

### **5.3.5 Method calculateArcPoints**

Takes double *start*, double *end* and double *startPointCount* as parameters. Finds the *merge point* candidates from the graph. Goes thought vertices at a certain distance from the airport. All that are in defined range for a *merge point* will be listed in the *arcpoints* two dimensional array. This will then be stored as a local variable *this.arcPoints*. *this.arcpoints* array will never have to be updated, even though the graph might change.

### **5.3.6 Method getArcPoints**

Does not take parameters. Returns *this.arcPoints*.

### **5.3.7 Method getOuterArc**

Takes no parameters. Returns the outermost arcs points, in an *ArrayList* instance.

### **5.3.8 Method getAirport**

Takes no parameters. Returns *this.airPortVertex*.

### **5.3.9 Method update**

Requires no parameters. It is used for changing the weather. As the time passes, the program calls for update, to re-read the weather to the graph, due to possible changes. This is done using the *graphUpdate* method. If updating was failed, the method returns false, else true.

### **5.3.10 Method graphUpdate**

This method takes four parameters: int *scale*, int[][] *matrix*, Vertex[][] *graph* and int *safety*. The matrix is scaled down to a smaller graph, using the *checkSquare* method. Returns boolean value about succession.

#### **5.3.11 Method checkSquare**

Takes int *size*, int *x*, int *y* and int[][] *matrix* as parameters. Looks for some integer value at some part of the matrix. If such value is found, true is returned. The parameters size, x and y define the coordinates where to look for. The size tells how large square to check.

### **5.4 Vertex**

The *Vertex* class is made to be a graph node. It is designed to support the A\* algorithm for path finding.

#### **5.4.1 Member variables**

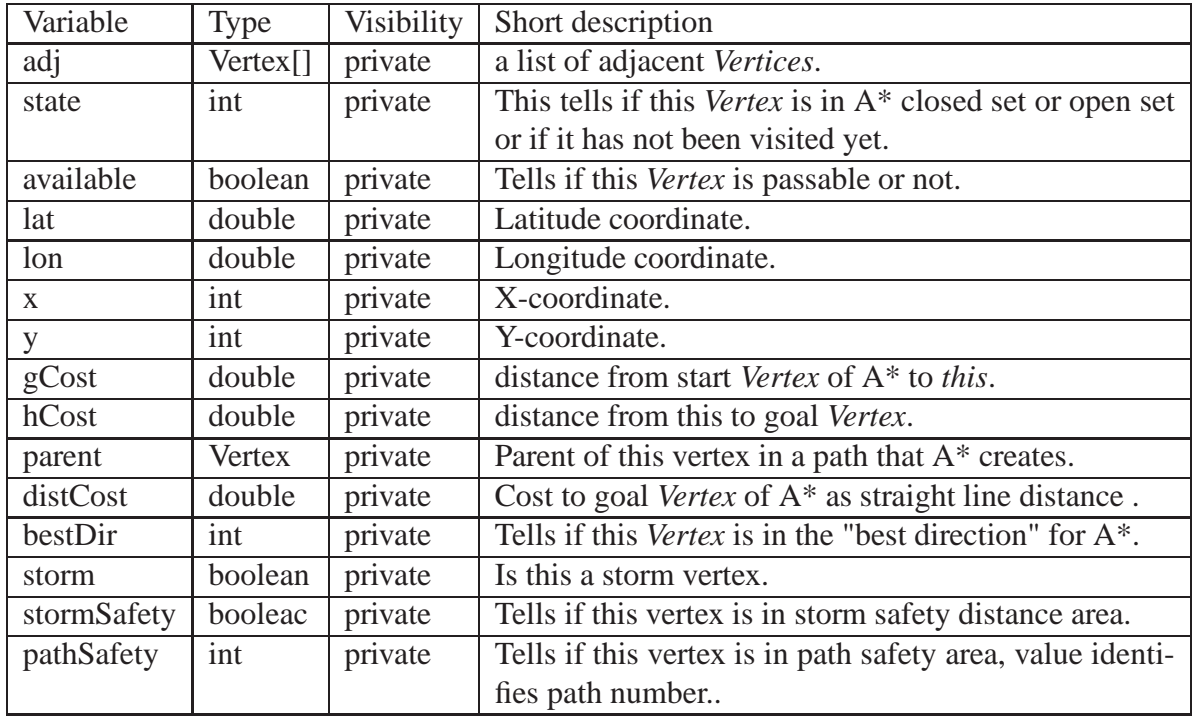

#### **5.4.2 Method Vertex**

The constructor method. Takes double *lon*, double *lat*, int *x*, int *y*, boolean *available* and Vertex *nullVertex* as parameters.

### **5.4.3 Method reset**

Takes no parameters. Resets the fields *this.state, this.gCost, this.hCost, this.parent, this.distCost* and *this.BestDir* (the fields A\* changes) so that when A\* is called again, these fields have their default values.

### **5.4.4 Method distanceTo**

Takes Vertex *other* as a parameter. Returns the straight line distance to *other* in a graph.

### **5.4.5 Method graphDistanceTo**

Takes Vertex *other* as a parameter. Returns the distance to *other* in a graph.

### **5.4.6 Method calculateDir**

Takes Vertex *goal* as parameter. Returns the direction from *this* to *goal* as radians.

### **5.4.7 Method compareTo**

Takes Vertex *other* as parameter, and compares the evaluation function value  $f = gCost + g$ hCost) of *this* to *other*. Because of this method *Vertex* class can implement Comparable interface and vertices can be compared. A\* needs this property because it keeps vertices in a priority queue.

## **5.5 Tree**

*Tree* is the class that implements the tree that will be returned from calculation.

### **5.5.1 Member variables**

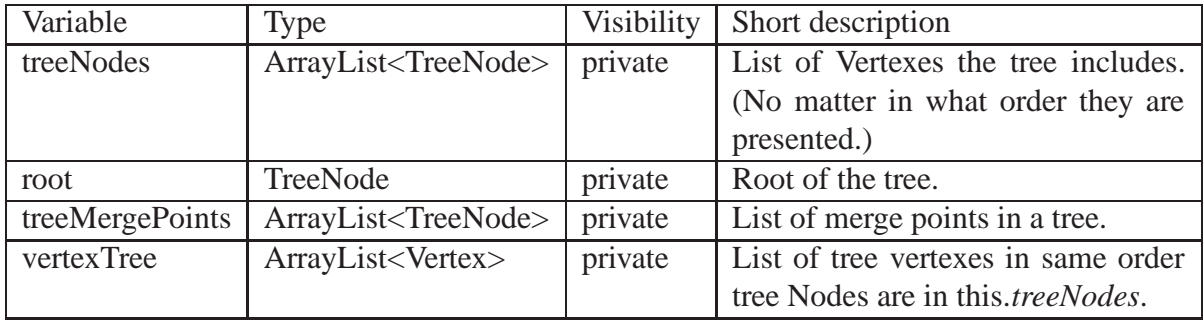

### **5.5.2 Method Tree**

The constructor method of the class. Creates empty ArrayList for *this.treeNodes*, *this.treeMergePoints* and for *this.vertexTree*. Sets *this.root* to be as null.

### **5.5.3 Method getRoot**

Returns *this.root*.

### **5.5.4 Method getTreeMergePoints**

Returns this.*treeMergePoints*.

### **5.5.5 Method setTreeMergePoints**

Public method which gets ArrayList<Vertex> *MergePoints* as parameter. Finds corresponding tree nodes from *this.treeNodes*for those vertexes and sets them to be in *this.mergePoints*.

### **5.5.6 Method getTree**

Returns *this.treeNodes*.

### **5.5.7 Method getVertexTree**

Returns *this.vertexTree*.

### **5.5.8 Method treeNodePath**

Public method which takes ArrayList<Vertex> *path* as a parameter. Creates a new ArrayList<TreeNode> *treeNodeTable*. Makes new TreeNodes of given vertexes in a path. Sets parenthood -relationships correct in the *treeNodeTable*. (Does not care about childhood -relationships.) Returns *treeNodeTable*.

### **5.5.9 Method addToTree**

Takes ArrayList<Vertex> *path* as a parameter. Operates in a following way:

1. If *this.treenodes* is empty, makes corresponding TreeNodes for the first and the second one vertex in a path and adds them in *this.treeNodes*. Adds those vertexes to *this.vertexTree*. Makes parenthood-childhood -relationships between first two in *this.treeNodes* correct.

2. If *this.treeNodes* is not empty, finds the first vertex of the path from *this.treenodes*. If the first one is found, makes corresponding TreeNode for the second one vertex in path and adds it to *this.treeNodes*. Adds corresponding vertex to *this.vertexTree*. Makes parenthood-childhood -relationships between the one allready in *this.treeNodes* and the one added to tree, correct.

3. Finally, makes corresponding TreeNodes of all the rest vertexes from path and adds them to *this.treeNodes* and adds vertexes from path to *this.vertexTree*. Makes parenthoodchildhood -relationships between nodes correct.

When setting left or right child of some node, first inserted child is always left, second is allways right. It does not matter if the children are not geographically correctly left or right, because nodes have knowledge about place. (They are left or right only because it is easy to get tree printed in graphics if there are children, planes need only information about parents.)

Returns true if there was success, otherwise returns false.

### **5.5.10 Method getLeaves**

Takes no parameters. Checks all the leaves from tree by finding all the nodes without any children. Returns ArrayList of these tree nodes.

### **5.5.11 Method getVertexLeaves**

Takes no parameters. Uses method getLeaves to take leaves from *this.treeNodes* as a vertexes. Puts these vertexes in a ArrayList<Vertex> *treeLeaves* and returns it.

### **5.5.12 Method toString**

Public method which prints out all the tree nodes x and y values.

## **5.6 TreeNode**

*TreeNode* is the class that implements a node of a tree in calculation of flight paths.

### **5.6.1 Member variables**

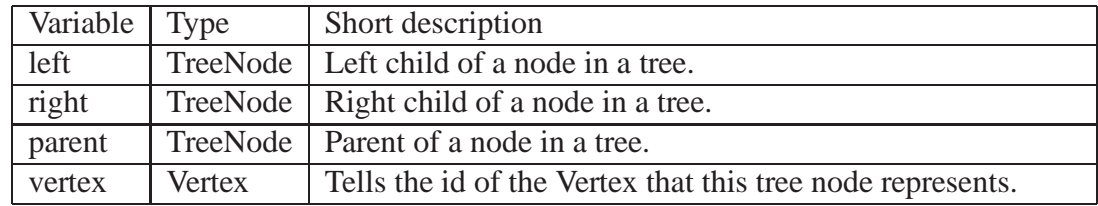

### **5.6.2 Method TreeNode**

The constructor method of the class. Gets Vertex *nodeId* as a parameter. Sets all values to be nulls, except *vertex*, which will be set to be the same as a given parameter value.

### **5.6.3 Method setChild**

Takes TreeNode *child* as a parameter. If tree has not got left child yet, sets *child* to be *this.left*. If *this.left* is allready there, sets *child* to be *this.right*.

### **5.6.4 Method setParent**

Takes TreeNode *parent* as a parameter. Sets *this.parent* to be as *parent*.

### **5.6.5 Method getLeft**

returns *this.left*.

### **5.6.6 Method getRight**

returns *this.right*.

### **5.6.7 Method getParent**

returns *this.parent*.

### **5.6.8 Method getVertex**

returns *this.vertex*.

# **6 AirSpace**

## **6.1 AirControl**

AirControl class takes care of the planes (eg.. creates, removes and calls fly method for Planes). It controls Planes on map and provides up to date information of planes locations and numbers to Graphics for drawing and displaying.

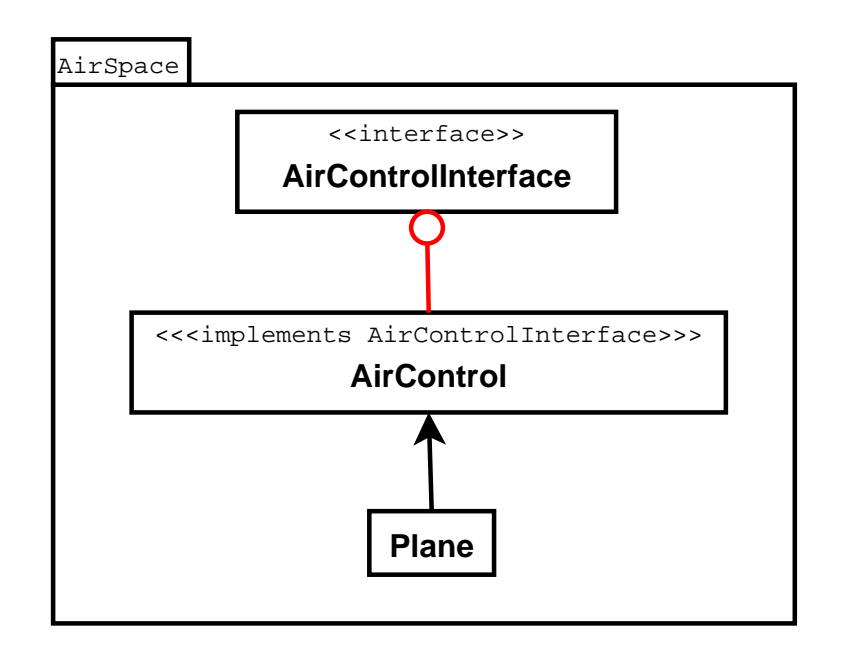

### **6.1.1 Member variables**

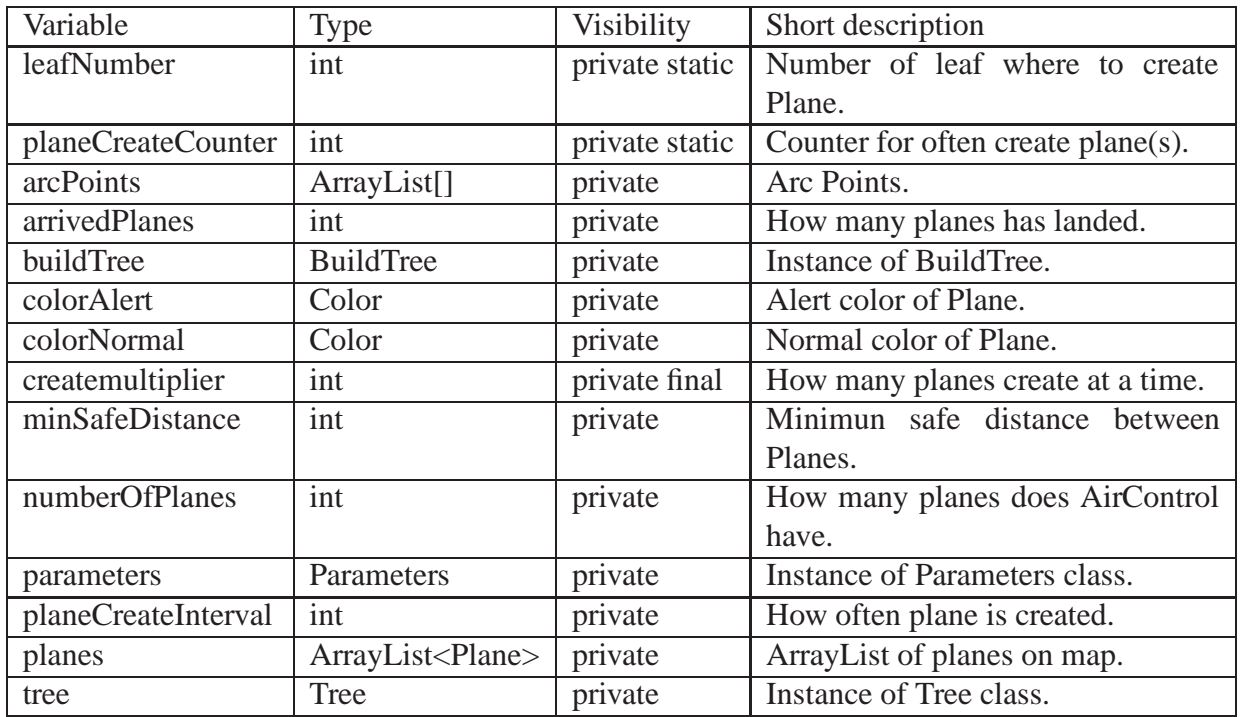

### **6.1.2 Method AirControl**

Constructor method of the class. Takes Parameters *parameters* and ArrayList[] *arcPoints* as parameters. Sets *this.planes* to be as ArrayList for Planes. Sets *this.parameters*to be as parameters as given and same for *this.arcPoints*. *This.planeCreateInterval*, *this.planeMaxSpeed* and *this.minSafeDistance* are taken from Parameters. *This.buildTree* and *this.tree* are set to be as nulls. *This.numberOfPlanes* and *this.arrivedPlanes* are set to be as 0.

### **6.1.3 Method update**

Public method that initiates update of the planes' positions on map. This happens by calling method *controlPlanes*.

### **6.1.4 Method setBuildTree**

Public method that sets *this.buildTree* from parameters.

### **6.1.5 Method getAirportStatus**

Public method that returns true if there is an arrival tree, otherwise false.

#### **6.1.6 Method getMaxArrivingRate**

Public method that returns maximun value of how many Planes can land in an hour in theory.

### **6.1.7 Method getPlanes**

Public method that returns ArrayList of Planes.

#### **6.1.8 Method getNumberOfPlanes**

Public method that returns number of Planes landing.

#### **6.1.9 Method getArrivedPlanes**

Public method that returns number of Planes that have already landed.

#### **6.1.10 Method addPlane**

Private method that creates Planes on current tree's leaves. All Planes are added to *this.planes* and number of planes landing is increased.

#### **6.1.11 Method controlPlanes**

Private method that controls Planes. Operates in a following way:

- 1. Gets newest Tree.
- 2. Checks if root is null and if it is calls flyPlane method for every plane.
- 3. if tree is not null calls addPlane that creates Planes.

4. Goes through Planes one at a time if tree has changed and Plane is not on tree Plane calls newPath for every Plane.

- 5. Tells all Planes to move by calling flyPlane.
- 6. Checks if any Planes are too close to some other Plane.

#### **6.1.12 Method closestMergePoint**

Private method that finds closest merge point to Plane. Takes Plane *plane* and int *arc* as parameters. If arrival tree doesn't exists returns null and if *arc* is 0 returns root of tree. Sorts merge points list and goes through this list to find closest one to Plane. Closest TreeNode found is returned.

### **6.1.13 Method closestTNToPlane**

Private method that finds closest merge point to Plane. Takes Plane *plane* as parameter. Returns root of arrival tree if next arc is 0. Method loops all TreeNodes on tree and finds one closest to Plane. Then method travels TreeNodes parents up certain value and returns that.

### **6.1.14 Method safetyZoneCheck**

Private method that checks if any two planes are too close to each other. If two planes are too close the further away from airport will be colored and it's speed is reduced. If no Plane is found too close to current Plane it is colored blue and speed is increased.

#### **6.1.15 Method flyPlane**

Private method that calculates the distance how long a plane can travel and then tells plane to fly that amount. Takes Plane *plane* to fly as parameter and returns boolean value. Method is also used in setting direction of the plane.

#### **6.1.16 Method newPath**

Private method that checks what is the best way to guide a plane to closest merge point and asks *aStar* from *this.buildTree* to calculate this. Takes Plane *plane* as parameter. Operates in a following way:

1. Find closest TreeNode to Plane.

2. Check if Plane is closer to airport than found TreeNode and if it is find closest merge point.

3. Check if Plane is closer to found merge point if it is find merge point from inner arc.

4. Check if current TreeNode is same as found.

- 5. Check if Plane is in storm and clears path of Plane if true.
- 6. Make all Vertices's on arrival tree available for A\*.
- 7. Call *aStar* method to calculate path from Plane to found TreeNode.
- 8. Create TreeNodes to Vertex path given by *aStar*.
- 9. Gives Plane it's new path.

#### **6.1.17 Method sort**

Private method that sorts ArrayList of TreeNodes to ArrayList that contains ArryLists. Method takes ArrayList<TreeNode> *al* as parameter. In *al* every TreeNode is then checked for distance to airport and categorized accordingly. Returns created ArrayList.

### **6.2 Plane**

Instance of Plane class holds all the information about planes.

#### **6.2.1 Member variables**

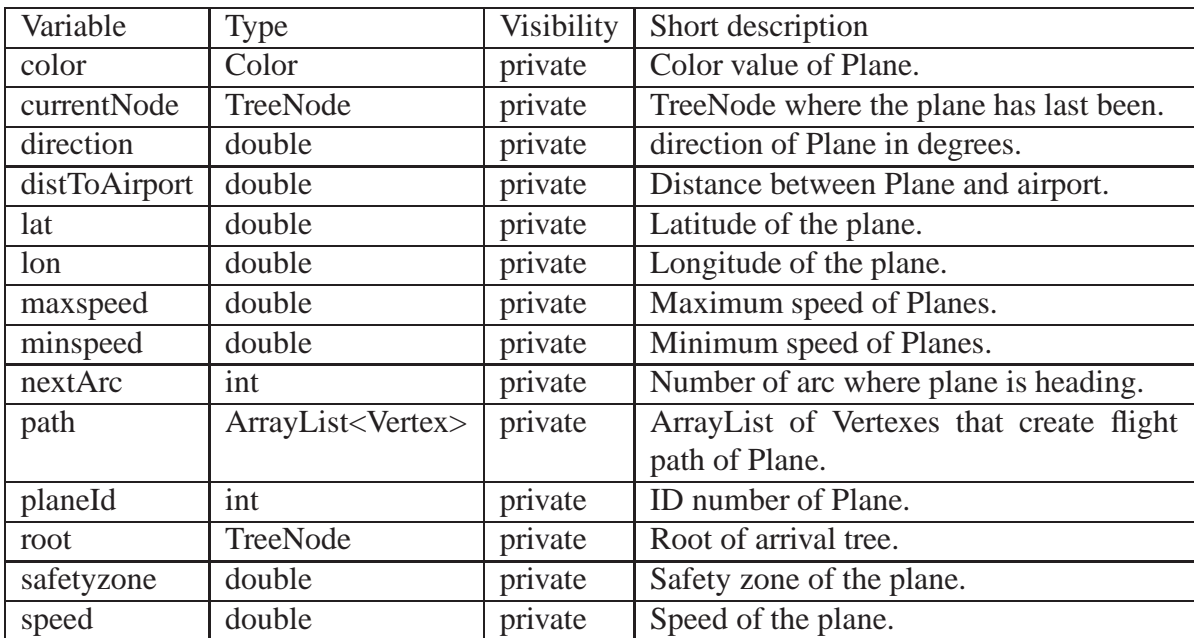

#### **6.2.2 Method Plane**

Constructor method of the class. Takes TreeNode *startNode* (as first TreeNode), ArrayList[] *arcPoints* (as arcpoints), Parameters *parameters* and TreeNode *root* as parameters. StarNode is set as *this.currentNode*. *This.lat* and *this.lon* are taken from currentNode. *This.safetyDistance* and *this.speed* are taken from *parameters*. *this.parameters* and *this.arcPoints* are taken from given parameters. *This.nextArc* is given arcPoints minus one. *This.path* is set as new ArrayList and after that path is created from currentNode to the airport. *This.color* is set blue and *this.planeId* is given.

#### **6.2.3 Method fly**

Public method that Calculates planes new location and checks if we arrive on merge point or airport. Takes double *travelDistance* (distance to travel) as parameter. Checks if path is only one in size and if it is returns false as we are at airport. If that is not true then gets coordinates of Plane and then the TreeNodes coordinates we are arriving in. Calculates distance between these points and if Plane travels this distance checks if Plane gets to arc, updates *this.currentNode* with next TreeNode of path and removes the TreeNode from path that it came from. Finally it calls this method again with remaining travel distance. If Plane doesn't get to next TreeNode it's coordinates are updated and true is returned.

#### **6.2.4 Method setColor**

Public method that sets given parameter Color *color* as Planes new *this.color*.

### **6.2.5 Method clearPath**

Public method that clears path of Plane by calling ArrayLists method *clear*.

### **6.2.6 Method setCurrentTreeNode**

Public method that takes TreeNode node as parameter. Sets *node* as *this.currentNode* for plane and updates planes coordinates from *this*.

#### **6.2.7 Method setLat**

Public method that takes double *latitude* as parameter. Sets latitude information of plane.

#### **6.2.8 Method setLon**

Public method that takes double *longitude* as parameter. Sets longitude information of plane.

#### **6.2.9 Method isOnArrivalTree**

Public method that checks if Plane still is on current Tree even it has changed. Takes TreeNode *node* and int hashCode as parameters. HashCode of Given TreeNode is checked if it matches given int. If it is not method is called again from TreeNodes child. Tree is walked from root to leaves until match is found. If match is found returns true else false.

### **6.2.10 Method addToPath**

Public method that adds given path to path. Takes ArrayList<TreeNode> *pathToAdd* and TreeNode *joinPoint* as parameters. Method first clears the old path. Then it calls method *setPath* for first TreeNode of given path and again *setPath* for *joinPoint*.

### **6.2.11 Method setPath**

Public method that sets flying path of plane. Takes TreeNode *currentNode* as a parameter. If *currentNode* is not null it is added to path and if it's parent is not null method is called again with parent of this TreeNode.

### **6.2.12 Method setSpeed**

Public method that sets flying speed of Plane. Takes parameter double *speed*. *Speed* can't be lower than minimun speed nor greater than maximum speed.

### **6.2.13 Method setDistToAirport**

Public method that sets distance of Plane to airport. Takes parameter double *dist* as distance.

### **6.2.14 Method setDir**

Public method that sets the direction of the plane as degrees (0 - 360) based on latitude and longitude coordinates of two points. Takes four doubles *startLon, startLat, goalLon, goalLat* as parameters. Returns direction where Planes is flying as double.

### **6.2.15 Method getDistToAirport**

Public method that returns distance of Plane from airport.

### **6.2.16 Method getDir**

Public method that returns direction of Plane.

#### **6.2.17 Method getColor**

Public method that returns color information of Plane.

#### **6.2.18 Method getCurrentNode**

Public method that returns currentNode of Plane.

#### **6.2.19 Method getId**

Public method that returns ID information of Plane.

#### **6.2.20 Method getLat**

Public method that returns latitude information of Plane.

#### **6.2.21 Method getLon**

Public method thatReturns longitude information of Plane.

#### **6.2.22 Method getPath**

Public method that returns path of Plane.

#### **6.2.23 Method getSpeed**

Public method that returns speed information of Plane.

#### **6.2.24 Method getSafetyZone**

Public method that returns safety zone information of Plane.

#### **6.2.25 Method getNextArc**

Public method that returns next arc of Plane.

#### **6.2.26 Method toString**

Public method that returns String presentation of Plane.

#### **6.2.27 Method distanceOfPoints**

Public method that returns distance of two coordinates. Takes four doubles *currLat, currLon, targLat, targLon* as parameters. Returns distance between first pair and second pair of coordinates as double.

### **6.2.28 Method distaneTo**

Public method that returns distance of two Planes on map. Takes Plane *other* as parameter. Returns distance between this and *other* as double.

### **6.2.29 Method distanceTo**

Public method that returns distance of Plane and point on map. Takes two doubles *targLat* and *targLon* as parameters. Returns distance between this and given lat and lon coordinates as double.

### **6.2.30 Method compareTo**

Public method that compares two Planes. Takes Plane *other* as parameter. Returns -1 if this is closer, 1 if other Plane is closer and otherwise 0.

### **6.2.31 Method checkArc**

Private method that checks if is Plane is close enough to airport to be on inner arc than current.

### **6.2.32 Method checkSpeeds**

Private method that corrects min and max speed values so that minspeed is at least 1 and maxspeed is at least minspeed +1.

## **7 File Reading**

This section describes the programs file input part. The purpose of file reading class is to get the weather data into memory. This is done by reading text or image files in some format, and converting them to a *WeatherMap* class.

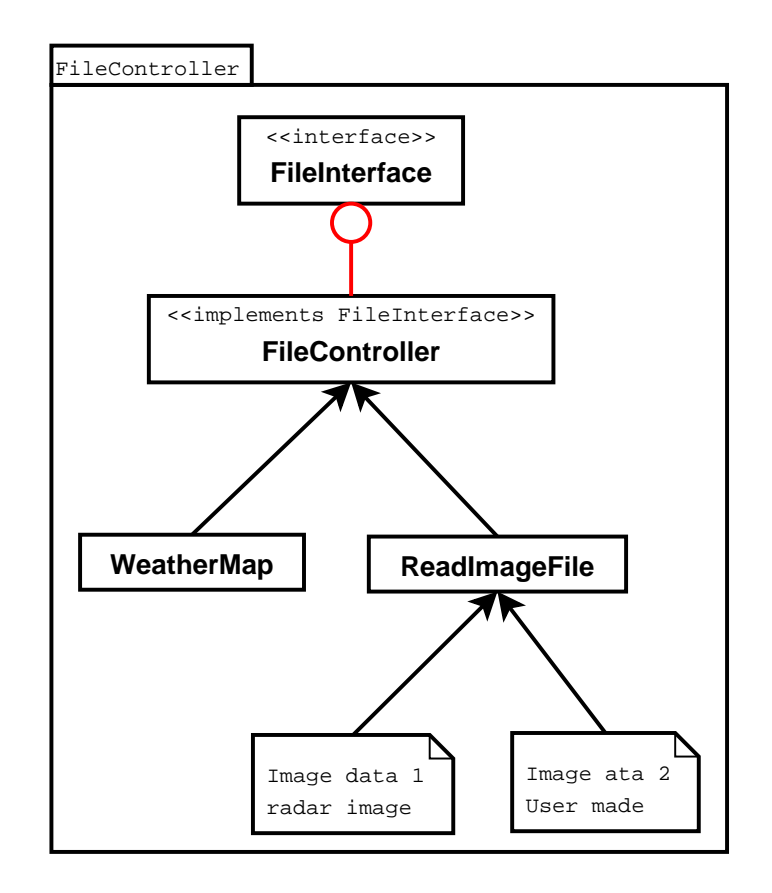

### **7.1 FileController**

The *FileController* class handles the creation of all the classes in file reading package. It makes an instance of the *WeatherMap*, *ReadImageFile* and *ReadTextFile* classes, so it can use their methods when needed. This class also implements the *FileInterface* interface.

### **7.1.1 Member variables**

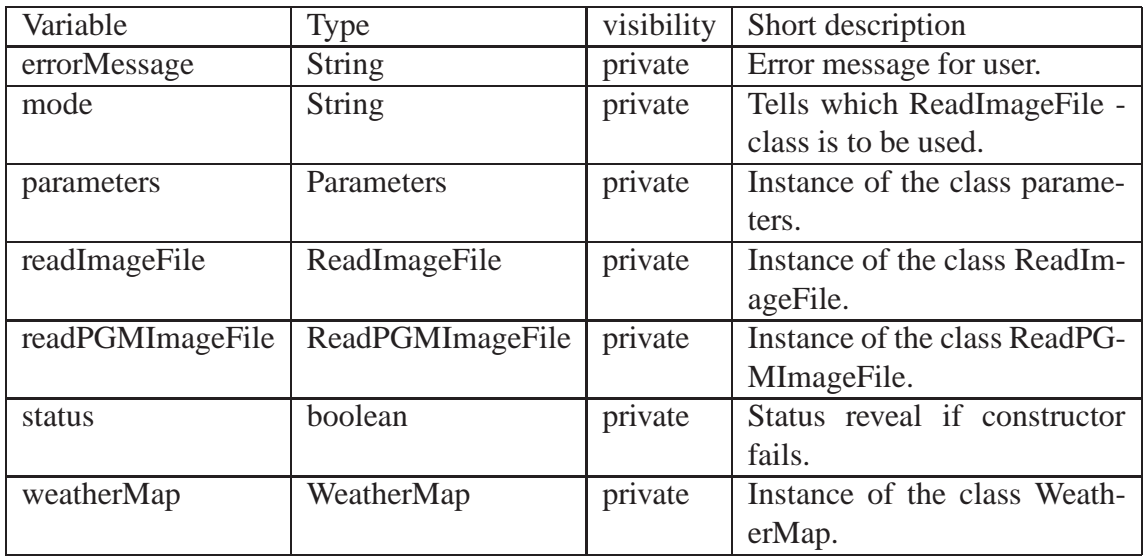

### **7.1.2 Method FileController**

The constructor method of the class, which takes *Parameters* class as a parameter.

#### **7.1.3 Method getErrorMessage**

Method takes no parameters. Returns the latest error message.

#### **7.1.4 Method getStatus**

Method takes no parameters. Returns the status of class. Status is false if constructor or update fails.

#### **7.1.5 Method getWeatherMap**

This method returns the address of a *WeatherMap* class. This is needed for the calculation part of the program to create a graph.

#### **7.1.6 Method update**

The update method is used to command the lower level classes to update the map picture to a newer one.

#### **7.1.7 Method prepare**

Method pre-calculates data if it is possible. At the moment this is used only in "radar" mode.

### **7.2 FileInterface**

FileController implements *FileInterface* class, which is an interface class between the file reading and the calculation packages. It defines the methods required to create a graph.

### **7.2.1 Method FileController**

Defines the constructor method. During this, the *FileController* creates a *WeatherMap*, and decides which file mode to use, according to parameters.

### **7.2.2 Method getWeatherMap**

Defines a method to return a *WeatherMap* class instance.

### **7.2.3 Method FileController**

Defines a method for constructor.

### **7.2.4 update**

Defines a method for updating weather images.

## **7.3 ReadImageFile**

*ReadImageFile* is a class for reading weather data. It reads Portable GreyMap (PGM) images from Finnish Meteorological Institute's (FMI) radar, and converts them to form this program uses. Data is rather a set of radar pictures. Class has methods for converting the data into integer array and a *BufferedImage* format.

Note that the actual data is in polar coordinates, which is converted into PGM-images. In other words, every line in data represent here measurements from a specific direction. Measurements are calculated at intervals of 500 meters, and the furthest measure is as far as 250km. This means 500 measurement on one line. The single measurement is represented as a value between 0-254. Value 255 is a special case, it means that there is no measurement at this certain point. We convert the value x from PGM image to dBZ scale by formula:  $Z[dBZ] = 0.5 * x - 32$ 

#### **7.3.1 Method ReadImageFile**

The constructor method for image file reading class. Method takes *Parameters* class as a parameter.

### **7.3.2 Method getErrorMessage**

Method takes no parameters. Returns the latest error message.

### **7.3.3 Method getMap**

Method takes no parameters. Returns the created map, in *BufferedImage* format.

### **7.3.4 Method getMapMatrix**

Method takes no parameters. Returns the created map information converted into integer array.

### **7.3.5 Method getStatus**

Method takes no parameters. Returns the status of class. Status is false if constructor or update fails.

### **7.3.6 Method update**

Takes no parameters. Method is called to update the weather data. Returns boolean value succeed.

### **7.4 ReadPGMImageFile**

*ReadPGMImageFile* is a class for reading weather data in PGM image format. This class has methods for converting the image to a *BufferedImage* class instance.

### **7.4.1 Method ReadPGMImageFile**

Takes The constructor method for image file reading class. Method takes *Parameters* class as a parameter.

### **7.4.2 Method getErrorMessage**

Method takes no parameters. Returns the latest error message.

#### **7.4.3 Method getMap**

Method takes no parameters. This method returns the created map, in *BufferedImage*.

### **7.4.4 Method getMapMatrix**

Method takes no parameters. Returns the created map information converted into integer array.

### **7.4.5 Method getStatus**

Method takes no parameters. Returns the status of class. Status is false if constructor or update fails.

### **7.4.6 Method update**

Takes no parameters. Method is called to update the weather data. Returns boolean value succeed.

### **7.5 WeatherMap**

The *WeatherMap* class retrieves information about the weather, as *BufferedImage* class. It also gets the two-dimensional array presentation of the weather. Then it stores them to its private variables.

#### **7.5.1 Member variables**

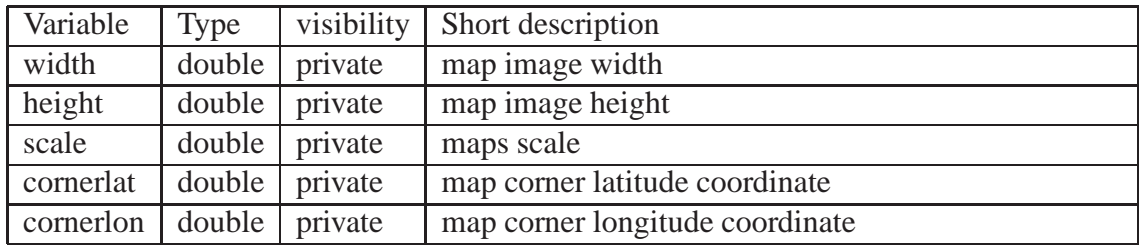

#### **7.5.2 Method apply**

This method takes a *BufferedImage* and *MapMatrix* as parameters and stores them as local variables.

### **7.5.3 Method getMap**

Method takes no parameters. This method returns the created map, in *BufferedImage*.

### **7.5.4 Method getMapMatrix**

Method takes no parameters. Returns the created map information converted into integer array.

### **7.5.5 Method getScale**

Method takes no parameters. Returns the scale of weather map. This property is not implemented in this version.

### **7.5.6 Method getLat**

Method takes no parameters. Returns latitude of map. This property is not implemented in this version.

### **7.5.7 Method getLon**

Method takes no parameters. Returns longitude of map. This property is not implemented in this version.

# **8 Graphics**

This section describes the programs Graphics package. The purpose of package is to display the programs data structure on screen.

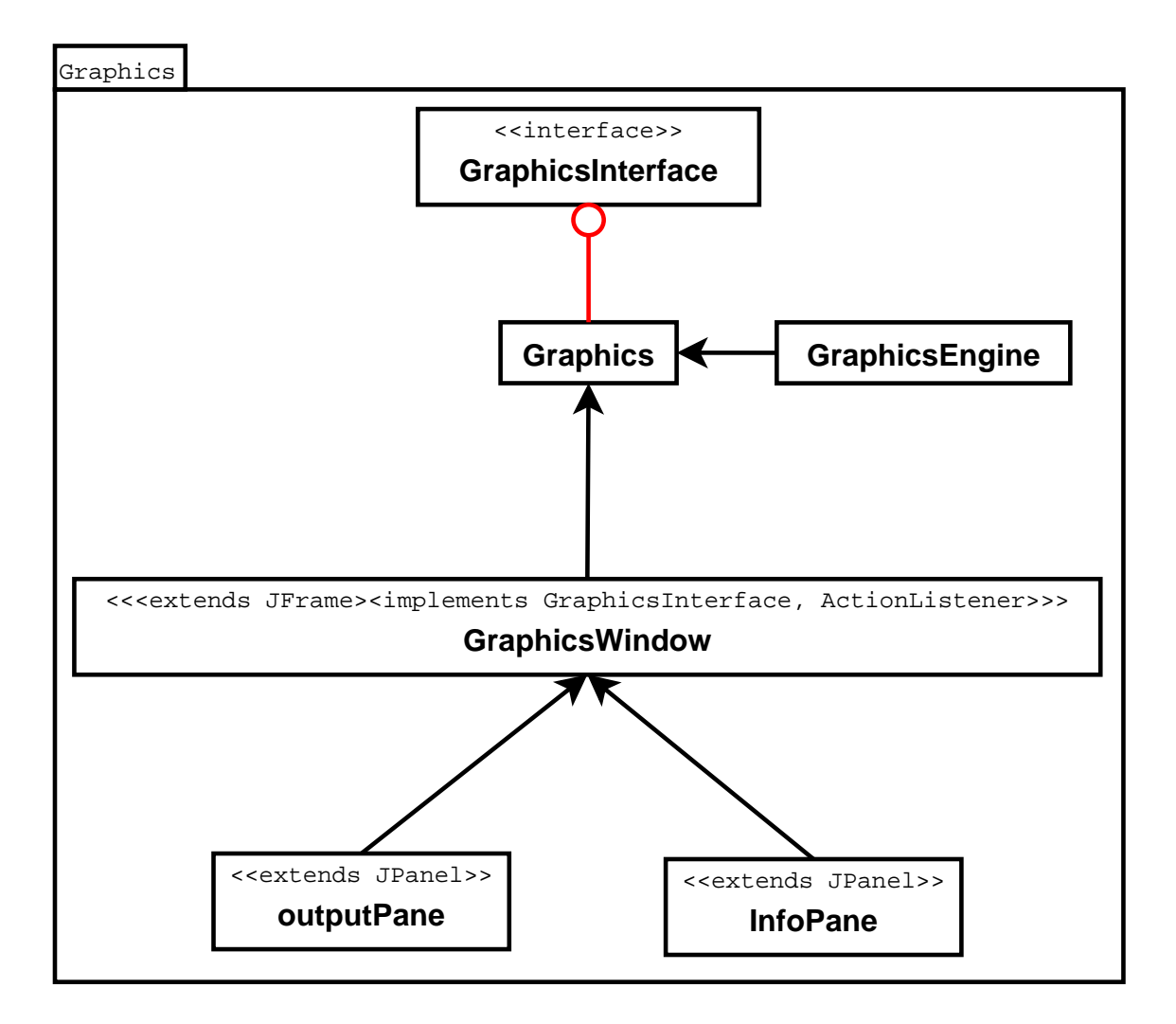

## **8.1 Graphics**

*Graphics* class maintains the package classes and it implements GraphicsInterface. Constructor takes DataCollection -class as parameter.

### **8.1.1 Method update**

Update is a public method, which takes no parameters. Updates graphics on screen.

### **8.1.2 Method showErrorMessage**

ShowErrorMessage is a public method, which takes message and boolean value as parameter. Method shows error message in pop-up-window. True value as parameter reveal that program shall terminate execution.

### **8.1.3 Method showMessage**

ShowMessage is a public method, which takes message as parameter. Method shows message in pop-up-window.

## **8.2 GraphicsWindow**

*GraphicsWindow* class builds program's windows in new thread. Constructor is a public method, which takes DataCollection and GraphicsEngine- classes as parameters.

### **8.2.1 Method update**

Update is a public method, which takes no parameters. Method updates GraphicsEngine, InfoPane and OutputPane. Returns boolean value.

### **8.2.2 Method buildWindow**

BuildWindow is a public method, which takes no parameters. Method builds the main window and includes OutputPane, InfoPane and menus in it.

### **8.2.3 Method actionPerformed**

ActionPerformed is a public method, which takes events as parameter. Method handles ActionEvents.

## **8.3 GraphicsEngine**

*GraphicsEngine* is responsible for rendering graphics viewed on screen. GraphicsEngine class gets all information about program's state from DataColletion -class and it renders weather, planes and routes in one offScreen -image. GraphicsEngine uses Java 2D and buffered offScreen-images. Next frame will be rendered when buildNextFrame() -method is called. We render the main background image just when weather changes. Background image contains weather map, airport and arrival tree. When weather stays the same, we just render airplanes and airplane paths on the top of old background. At the beginning we show the Chopper -logo. GraphicsEngine also takes care of loading public graphics from hard disk. This feature is rather used by window and JPanels.

### **8.3.1 Method GraphicsEngine**

The constructor of the class, that initializes render parameters. Takes DataCollection class as a parameter.

### **8.3.2 Method buildNextFrame**

BuildNextFrame is public method, which takes no parameters. Method uses Java 2D and renders buffered off-screen images. Returns boolean value.

### **8.3.3 Method getFrame**

GetFrame is public method, which returns next buffered off-screen image.

### **8.3.4 Method getGraphics**

GetGraphics is public method, which takes index as parameter. Method returns asked bufferedImage. This feature is rather used by JPanels.

### **8.3.5 Method getStatus**

GetStatus is public method, which takes no parameters. Method returns current class status. Status is false until first offScreen image is ready.

### **8.3.6 Method setDebugMode**

SetDebugMode is public method, which takes boolean value as parameter. Method purpose is to make it easier to test graphicsEngine.

### **8.4 outputPane**

*OutputPane* uses Java 2D Graphics to display and print graphics on screen. Constructor gets the GraphicsEngine class as a parameter.

### **8.4.1 Method update**

Update is public method, which takes no parameters. Method updates outputPane and calls the paint -method. Returns boolean value.

#### **8.4.2 Method paint**

Paint is a public method, which takes graphics -object as parameter. Method paints off-Screen images to JPanel.

### **8.5 infoPane**

*InfoPane* -class extends JPanel and it shows numerical information about programs state. Constructor gets the GraphicsEngine -class as a parameter.

### **8.5.1 Method update**

Update is public method, which takes no parameters. Method updates infoPane and calls the paint -method. Returns boolean value.

### **8.5.2 Method paint**

Paint is public method, which takes graphics -object as parameter. Method paints information to JPanel.